# Introduction to Laboratory Assignment 3 Vulnerability scanning with OpenVAS

Computer Security Course EDA263 / DIT641

Chalmers University of Technology

February  $12^{th}$ , 2015

## Overview

- What is Vulnerability assessment?
- 2 Lab 3 Vulnerability scanning with OpenVAS
- Formal Report tips

# Vulnerability assessment (identification)

#### **Vulnerability**

A weakness in an asset or a group of assets that can be exploited by one or more threats.

The goal of vulnerability assessment is to obtain a (prioritized) list of vulnerabilities with brief description of how and why they might occur.

# Vulnerability assessment (identification)

#### **Vulnerability**

A weakness in an asset or a group of assets that can be exploited by one or more threats.

The goal of vulnerability assessment is to obtain a (prioritized) list of vulnerabilities with brief description of how and why they might occur.

## What is vulnerability scanning?

Vulnerability scanning is an automated process whose goal is to identify *security vulnerabilities* of computer systems in a network.

# Vulnerability assessment (identification)

#### **Vulnerability**

A weakness in an asset or a group of assets that can be exploited by one or more threats.

The goal of vulnerability assessment is to obtain a (prioritized) list of vulnerabilities with brief description of how and why they might occur.

## What is vulnerability scanning?

Vulnerability scanning is an automated process whose goal is to identify *security vulnerabilities* of computer systems in a network.

## How is it performed?

Automated tools - *Vulnerability scanners* - software used to assess computer systems for weaknesses using a database of known vulnerabilities.

- Know your tools and the system you are testing
- Port scanning
- Service fingerprinting
- Vulnerability scanning
- Session Assessment and recommendations
- Assessment follow-up

- Know your tools and the system you are testing
  - get familiar with the vulnerability scanner used
  - obtain information about the system (system configuration, network topology, etc.)
- Port scanning
- Service fingerprinting
- Vulnerability scanning
- Session Assessment and recommendations
- Assessment follow-up

- lacktriangledown Know your tools and the system you are testing  $\checkmark$
- Port scanning
  - obtain a list of open ports (open port ↔ listening service)
  - find information about the open ports what services are you expecting to find there? (http(80), SSH(22))
- Service fingerprinting
- Vulnerability scanning
- See Assessment and recommendations
- Assessment follow-up

- lacktriangledown Know your tools and the system you are testing  $\checkmark$
- ② Port scanning √
- Service fingerprinting
  - find more about each service behind each open port (version)
  - is it the expected one? (compare results with Step 2)
- Vulnerability scanning
- Session Assessment and recommendations
- Assessment follow-up

- lacktriangle Know your tools and the system you are testing  $\checkmark$
- ② Port scanning √
- Service fingerprinting √
- Vulnerability scanning
  - scan the discovered services for potential vulnerabilities
- Session Assessment and recommendations
- Assessment follow-up

- Know your tools and the system you are testing 
  √
- ② Port scanning √
- Service fingerprinting √
- Vulnerability scanning 
  √
- See Assessment and recommendations
  - use the vulnerability scan report generated by your tool to make recommendations about improving the security status of the system/systems tested
- Assessment follow-up

- lacktriangle Know your tools and the system you are testing  $\checkmark$
- ② Port scanning √
- Service fingerprinting √
- Vulnerability scanning 
  √
- Assessment and recommendations 
   √
- Assessment follow-up
  - propose a strategy for keeping the system secure
  - propose a list of actions that should be done regularly to keep the system secure
  - the report will help the system owner to reproduce your findings and take the appropriate actions

- lacktriangledown Know your tools and the system you are testing  $\checkmark$
- ② Port scanning √
- Service fingerprinting √
- Vulnerability scanning 
  √
- Assessment and recommendations 
   √
- Assessment follow-up 
  √

# Lab 3 - Vulnerability scanning with OpenVAS

#### During CW 4-6

- theoden.ce.chalmers.se can be accessed from every computer in the Chalmers domain
- Remote access using SSH is possible for this assignment outside the lab session hours.
   (More Info in PingPong - pingpong.chalmers.se)

## The target network

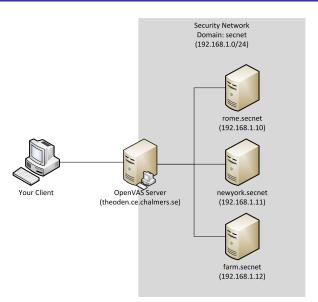

 $\bullet$  don't present only the results, but also the steps you took to obtain them  $\to$  this will help in reproducing your results

- ullet don't present only the results, but also the steps you took to obtain them ullet this will help in reproducing your results
- if you find too many vulnerabilities → focus on the most important ones and motivate your choice

- don't present only the results, but also the steps you took to obtain them → this will help in reproducing your results
- if you find too many vulnerabilities → focus on the most important ones and motivate your choice
- follow the tips from the templates and LabPM

- don't present only the results, but also the steps you took to obtain them → this will help in reproducing your results
- if you find too many vulnerabilities → focus on the most important ones and motivate your choice
- follow the tips from the templates and LabPM
- use the structure of the template to report your findings

- don't present only the results, but also the steps you took to obtain them → this will help in reproducing your results
- if you find too many vulnerabilities → focus on the most important ones and motivate your choice
- follow the tips from the templates and LabPM
- use the structure of the template to report your findings
- don't forget to properly reference the sources used

- don't present only the results, but also the steps you took to obtain them → this will help in reproducing your results
- if you find too many vulnerabilities → focus on the most important ones and motivate your choice
- follow the tips from the templates and LabPM
- use the structure of the template to report your findings
- don't forget to properly reference the sources used
- your report will help the network owners in improving the security of their system